# **Python**  $\bullet$

### Python Урок 3

Функции

#### print(input("Enter name >> ").title())

```
from math import factorial
    n = int(input("Enter number n >> "))print("(a + b)<sup>2</sup>/%d = " % n, end='')
     for i in range(n + 1):
        S = \frac{mn}{2}c = int(factorial(n) / factorial(n - i) / factorial(i))if(c != 1):
            s \leftarrow str(c) + ""12if(i != n):s' + = "a"s += "^"+str(n - i) if i != n - 1 else ""
            s += "*" if i != 0 else ""
        if(i |= 0):s^+ = "b"s += "^"+str(i) if i != 1 else ""
        if(i != n):print(s + " + ", end = '')else:
             print(s)
```
 $(a + b)^n = \sum_{n=0}^{n} C_n^k a^{n-k} b^k$  $k=0$ 

$$
C_m^k = \frac{m!}{k!(m-k)!}
$$

```
import string
    s = input("Enter text lower\n'n\n''+" " * 7 + "||n" + " " * 7 + "||n\n'' + " " * 7 + "||n\n'')formated = s.\nreplace(".","")print("\nThe length of this extract is",
             len(formated.replace(",","")) - len(formated.split()) + 1, "letters")
    print("There are", len(s.split()), "words and", s.count("."), "sentences")
    formated = formated.lower()
    print("The lowercase text is:\n" + formated)
10
    letters = \{\}for i in "abcdefghijklmnopqrstuvwxyz":
        letters[i] = 0L6
    for i in formated:
     if i != " ":
            letters[i] += 1for i in letters.keys():
21
        if letters[i] != 0:
^{22}print("The number of letters \'%s\' is %d" % (i, letters[i]))
```
# ▪ Тернарные операторы

#### condition is true if condition else condition is false

## • Синтаксис

#### def function(arg1, arg2,...):

**A A A** 

**. . .** 

# Ваши аргументы?

#### def function():

**. . .** 

**. . .** 

### • Значение

def cube(x): return x \*\* 3;

def hello(a): print("Hello, ", a)

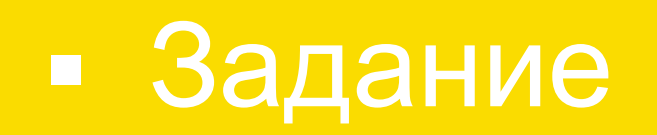

#### • Напишите функцию поиска максимума в списке

# • Программа

 $def max(a):$  $max = a[0]$ for  $i$  in a[1:]:  $if(i > max):$  $max = 1$ return max

### ▪ Больше аргументов

def display\_message(message, truncate after=4): print message[:truncate after]

>>display\_message("message") "mess" >>display\_message("message", 6) "messag"

# • Больше аргументов

 $def fun(*<sub>la</sub>):$ print(la)

 $fun(1, 2)$  $#(1, 2)$ 

### • Больше звёздочек!

def fun $(**$ la): for i in la.keys():  $\overline{\mathsf{print(i, " - ", \mathsf{la[i]})}}$ 

 $fun(key1 = 2, key2 = 2)$ 

 $#key1 - 2$ # $key2 - 2$ 

## • И наконец...

 $def a(a,b):$ print(a,b)  $print(a(b = 1, a = 2))$  $\overline{\mu''}$ 2 $\overline{1''}$ 

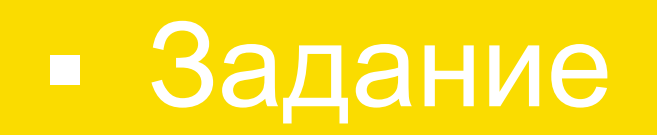

• Напишите аналог print(но назавите подругому), выводящий каждый аргумент с пометкой, какой это аргумент (его номер)

# • Программа

def printt(\*la): for i in range(len(la)): print("Argument number %d - %d" % (i+1,la[i]))

### • Лямбда выражения

#### $add = lambda x, y: x + y$  $print(add(2,3))$ #5

# ▪ Задача

- Написать функцию, вычисляющую сумму произведения двух чисел с числом, возведённым в степень, равную второму числу.
- 

# • Программа

#### superFunction = lambda a, b:  $a * b + a * b$